**19. Informatiktag NRW der Fachgruppe Informatische Bildung Nordrhein-Westfalen**

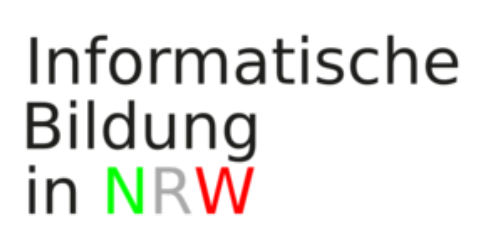

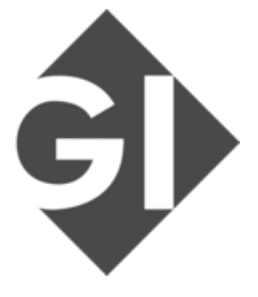

Contribution ID: **29** Contribution code: **WS.1.12** Type: **Workshop-Abstract**

## **Interaktion mit der realen Welt - Rover im Parkour und Labyrinth steuern**

*Monday, 27 March 2023 11:20 (1h 30m)*

Eigene Programme praktisch in der Interaktion mit der realen Welt zu erproben, stellt eine große Motivation dar und ermöglicht die eigenständige Fehlersuche im eigenen Code durch das Prinzip "try and error"in besondere Weise.

In diesem Workshop wird am Beispiel des LEGO Mindstorms EV3 gezeigt, wie die while-Schleife und der Backtracking-Algorithmus mit einem Rover eingeführt werden können. Dazu wird das Betriebssystem LeJOS für den EV3 eingesetzt und dieser mit Java in BlueJ programmiert.

In dem Workshop werden wir zwei Projekte vorstellen:

EF: Rover durch einen Parcours fahren lassen, while-Schleife

Q1: Rover rekursiv den Weg durch ein Labyrinth findet lassen, Backtracking

Um im Workshop die Programmierung auszuprobieren, wird ein Laptop benötigt. Eine Anleitung für die zu installierende Software gibt es separat.

Für die Umsetzung im Unterricht wird das LEGO Education - Mindstorms EV3 Basis-Set benötigt sowie ein weiterer Farbsensor. Das Set wird von LEGO nicht mehr angeboten.

Primary author: Mr HEES, Sven

**Presenters:** Mr HEES, Sven; HAASE, Hans

**Session Classification:** Workshop-Schiene I

**Track Classification:** Sek2 BK